#### **HOSTING WINDOWS SOFTCODEX** Permessi e scrittura per la gestione del proprio sito web

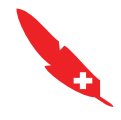

#### **Premessa**

 $\triangle$  Sembra banale, ma server diversi hanno impostazioni diverse e funzionano in modo diverso. È poco probabile che 2 provider abbiano i server impostati in modo uguale. Questo documento è indirizzato a chi ha un Hosting Windows e non vale quindi per chi ne ha uno Linux: altre info su host Linux softcodex.ch/hosting-linux

# **Informazioni utili**

- Quello che segue è un breve prontuario per capire un po' meglio come gestire i permessi su un nostro Host Windows.
- **1** Nei dati del vostro abbonamento hosting, trovate i dati del **database** ed i dati FTP per accedere con un client come Filezilla:
- **https://filezilla-project.org/**

### **WordPress**

- 1. Non c'è un cpanel, Apache gira su Windows *(Vuoi un host Linux? Visita www.softcodex.ch/hosting-linux)* 2. Per i permessi in write sulle cartelle, dovete passare la richiesta a noi: per motivi di sicurezza non è lasciata al singolo.
- $\Box$  Se il sito viene mantenuto su WP, allora sarà necessario comunicarci, una volta ultimato lo sviluppo, quali cartelle devono rimanere in *write* oltre alla normale: *wp-content/uploads*
- Questo ad esempio in caso di plugin che richiedono ci sia impostata sempre la scrittura: plugin specifici, per gestione di cache o simili.
- ♥ In caso, poi, di update al *core* di WP, allora basta mandarci una mail e noi impostiamo temporaneamente la scrittura su tutto. Questa operazione permette di mantenere la *full write* fino ad un max. di 7gg., dopodichè il tutto torna in lettura in automatico.

## **Consigli vari**

Gli hosting Linux, hanno le maglie della sicurezza più larghe delle nostre Noi di default abbiamo un *execution time* molto basso rispetto ad altri (30 secondi). Ci sono 2 parametri che però si possono forzare, o nel *wp-config.php* o nell'*htaccess*: *- maximum execution time*

*- wp memory limit*

Di seguito alcuni plugin che consigliamo di usare. Non stiamo a spiegare il perchè, questo lo potete o capire voi dal tipo di plugin o fare un ricerca online e trovare altre risposte:

- Disable XML-RPC Wordfence WP-Rocket
	-
- Disable Gutenberg Sucuri Security
	-

#### **TICKET & SUPPORTO**

www.softcodex.ch/contatti

hosting@softcodex.ch

**CONTATTI**